# **CHIL: CSS HTML Integrated Language**

\_\_\_\_\_\_\_\_\_\_\_\_\_\_\_\_\_\_\_\_\_\_\_\_\_\_\_\_\_\_\_\_\_\_\_\_\_\_\_\_\_\_\_\_\_\_\_\_\_\_\_\_\_\_\_\_\_\_\_\_\_\_\_\_\_\_\_\_\_\_\_\_\_\_\_\_

**Isaac White** iaw2105 **Annania Melaku** amm2324 **Ami Kumar** ak3284 **Gil ChenZion** gc2466

### **Motivation**

More and more technology is shifting towards the web. Many people want to create functional and attractive web sites but don't necessarily have a working knowledge of all the different programming styles that make up a web page. Between HTML and CSS, there are complexities and common practices that the new user has no knowledge of that would greatly improved on the look and feel of their sites. Needing to have an understanding of both HTML and CSS before starting development hinders the barrier for entry in creating web pages.

## **Applications**

Web development is currently isolated in technique from many other programming languages because it is often strictly not programming. As a result, the main web technologies for constructing a web page (HTML, CSS) do not really function as a typical programming language. Our language resolves this division by providing a standardized programming interface for the creation of styled HTML documents, without needing to learn syntactical oddities in the CSS specification for applying similar properties to different types of elements. It also provides the ability to programmatically loop through different types of element creation, or define more complex elements made up of basic types provided by the language.

## **Language Specifications**

**Data Types:**

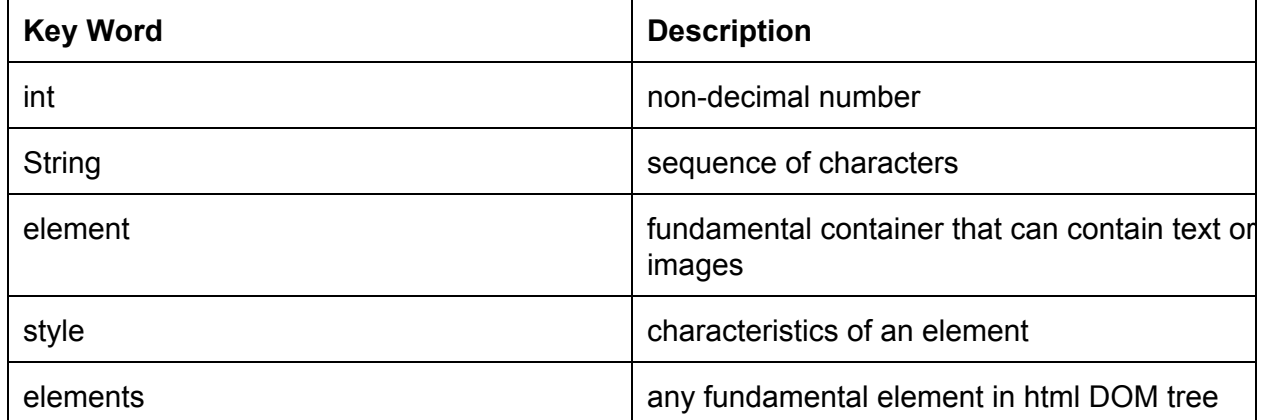

**Reserved Words:**

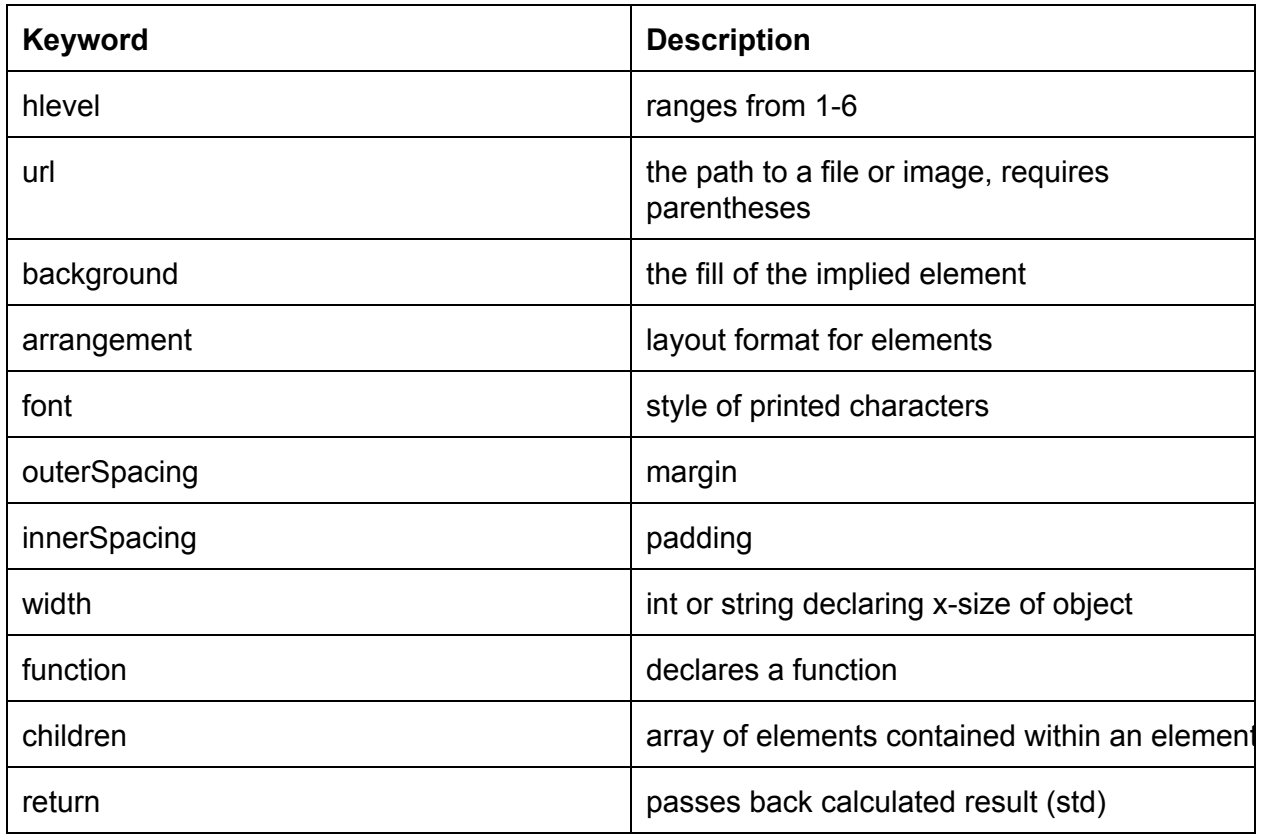

#### **Functions:**

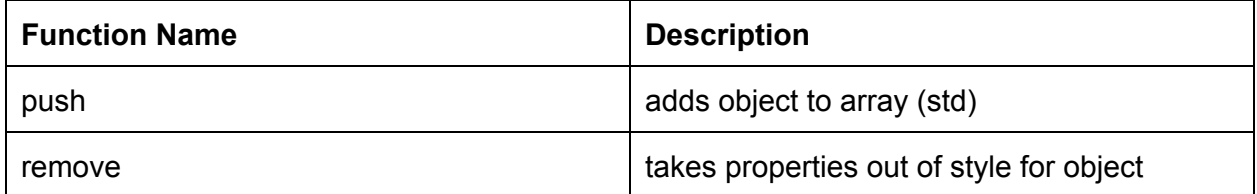

#### **Function declaration:**

```
function name(parameters) {
     ...
     return someElement;
}
```
All functions return elements. The element to be returned is indicated by the return keyword.

#### **Operators:**

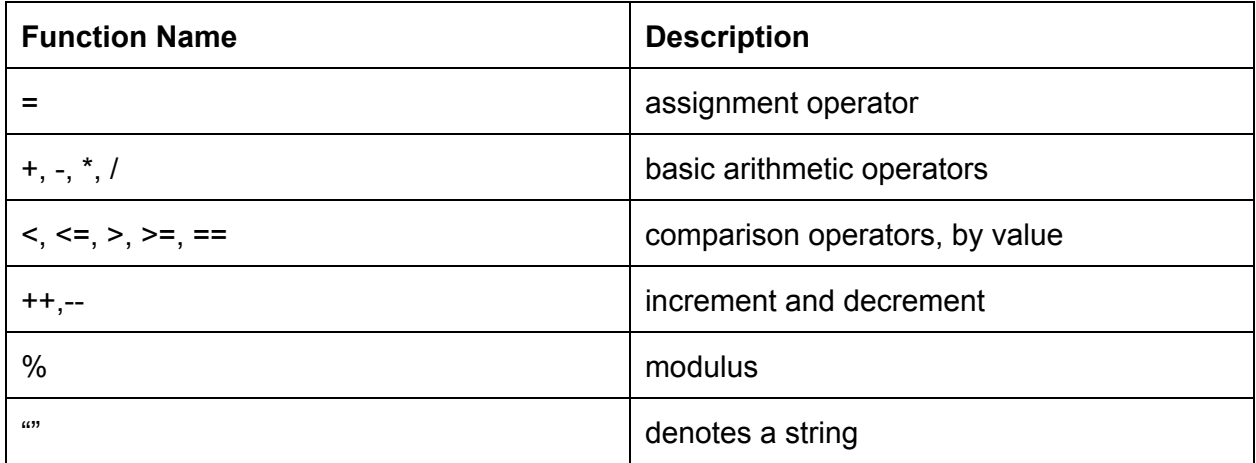

#### **Comments:**

```
/* This is a multi-line
      comment */
// This is a single-line comment
```
Comments can be nested.

### **Sample Program:**

```
function drawGrid(int elementCount, String columnWidth, String filePrefix) {
      element grid = "";
      grid.children.arrangement = "inline";
      grid.children.width = columnWidth;
      for (int i = 0; i < elementCount; i++) {
      element currentImage = "";
      currentImage.background = url(filePrefix + i + ".jpg");
      grid.addChild(currentImage);
      return grid;
}
element firstHeader = "This is a test page";
firstHeader.hlevel = 1;
firstHeader.style = {
      background = "white";
      innerSpacing = 4;
      outerSpacing = 5;
}
firstHeader.comment = "Here's a simple title for our page.";
```

```
style bigParagrah = firstHeader.style;
bigParagraph.remove(outerSpacing,innerSpacing);
bigParagraph.font = "Georgia";
Page.elements.push(firstHeader);
//(Page.elements[0] = firstHeader)
element checkItOut = "Look at all these pretty pictures!";
checkItOut.comment = "This is a public comment rendered by CHIL.";
checkItOut.style = bigParagraph;
Page.elements.push(checkItOut);
element firstGrid = drawGrid(16,"25%,"");
firstGrid.children.innerSpacing = 4;
element secondGrid = drawGrid(8,"50%", "someFolderName/image");
Page.elements.push(firstGrid);
Page.elements.push(secondGrid);
```
Output: [http://www.columbia.edu/~iaw2105/plt/](http://www.google.com/url?q=http%3A%2F%2Fwww.columbia.edu%2F~iaw2105%2Fplt%2F&sa=D&sntz=1&usg=AFQjCNEhgZj7tm2ahoe1GlJ17c1QAweJeA)